**Adobe Photoshop 2021 (Version 22.1.0) Product Key**

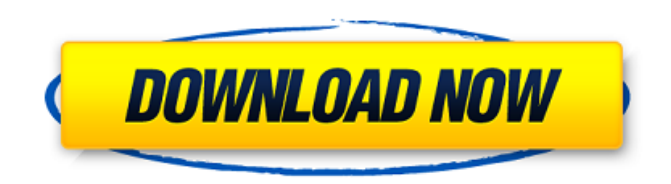

**Adobe Photoshop 2021 (Version 22.1.0) Crack + Full Product Key [Mac/Win]**

\*\*The Type Tool (T)\*\* The Type tool is quite basic, so we won't give it too much explanation. You should understand this tool as being similar to a pencil in some ways. Instead of creating a permanent path, it creates a temporary path, so you can erase any unwanted areas before you are finished. The Type tool is useful when you want to add text to the image, and it works

## very well for that. We use it a lot to simply make corrections or easily erase other work.

**Adobe Photoshop 2021 (Version 22.1.0) Crack+ [32|64bit]**

Users can use most functions of the program in all modes. In Expert mode, for example, many functions, such as image adjustments, are unavailable in Quick mode. Learn more about image-editing features and modes in our Photoshop Elements 11 guide. Adobe Photoshop Elements is a product from Adobe, makers of Photoshop and other professional graphics software. Learn how to use Photoshop Elements in this Adobe Photoshop Elements tutorial. Below, we explain in detail the most important

features for graphic designers and photographers. Tips and tricks for using Photoshop Elements and filters – Photo & graphic design 1. Adjust Background and Other Adjustments in Photoshop Elements To access the tools for editing graphics in Photoshop Elements, go to the main menu and select Edit > Adjustment Layers. You can choose the adjustments for the Background or Adjustment Layers from the menu in the top left of the Tools area.

In Photoshop Elements 11, it's easy to access the adjustment layers in Adjustment Layers menu. Some tools in the Adjustment Layers menu are different in Photoshop Elements and Photoshop; the menu in Photoshop Elements gives you access to a lot of more tools, and this could

increase confusion for beginners. In Photoshop Elements, users can access the following adjustment layers: Hue and Saturation, Color, Curves, Levels, Shadows/Highlights, Ink Adjustment, Adjustment (or Curves), and Black White. In Photoshop Elements 11, Adobe adds one more adjustment layer: Stylize Adjustment. Learn how to use the Tools and Adjustment Layers menu in Photoshop Elements. Start with the Adjustment Layers menu, in the menu bar, and then select Adjustment Layers. The Adjustment Layers menu is always in the bottom right corner of the main menu. In Photoshop Elements 11, if you want to access the Hue and Saturation and Curves adjustments, you need to click on the top left of the

Photo Tools button. If you go to the Adjustment Layers menu in Photoshop Elements and pick one of the adjustments, an icon appears on the top of the thumbnail, in the left side of the image. If you click on the thumbnail, you will see the settings for the adjustment. There are links to access tutorials to use the adjustment settings, if they are not selfevident. The settings are color-shifted to indicate which tools they affect. a681f4349e

[Changes in immunologic reactivity of body homeostasis in patients with hyperlipoproteinemia]. Preliminary results on immunological indicators in the peripheral blood of patients with hyperlipoproteinemia before and after treatment are presented in this paper. The evidence was obtained of an immunological violation in the genesis of hyperlipoproteinemia and a relation of this violation to the type of the disease. Treatment of the patients led to a normalization of indicators and most marked immunological shifts.In modern computer and networking systems, efficient memory access is key to overall

performance. Memory accesses that include only a single instruction and a single data input/output (I/O) operation, such as loads and stores, are called single data accesses, or SDA's. When more than one such SDA operation occurs for a single instruction, the instruction is referred to as a multiple data access (MDA). An MDA instruction should be pipelined such that multiple SDA operations occur for the same instruction. So that the instructions can be effectively processed in the pipeline, the instructions must be sequenced, with certain SDA operations occurring before other SDA operations within the same instruction. One prior art mechanism for sequencing the instructions includes the use of an instruction slot

## priority mechanism. This mechanism determines the order in which the instructions are placed in the instruction pipeline. For example, as depicted in FIG. 1, each instruction is placed in a slot designated "instruction 1," "instruction 2," and so forth. As the instruction enters the pipeline, priority is given to the next instruction that will fill the instruction slot. Based on the priority of each instruction, the instructions are sequenced within the pipeline. Conventionally, the instruction slot priority mechanism is implemented by including an instruction "slot" counter with each processor core. The instruction slot counter is started by a slot start signal, and the counter is incremented by the

instructions being executed in the pipeline.

The counter is reset by a slot stop signal. The slot priority mechanism accesses the counter when the slot is empty and determines whether there is enough space in the slot for the next instruction, and if there is not enough space, it will update the counter to the next empty slot. One example of a prior art slot priority mechanism is described in U.S. Pat. No. 5,818,104 to Baker et al. entitled "Technique for placement of instructions in

**What's New in the Adobe Photoshop 2021 (Version 22.1.0)?**

Welcome to the PokéCommunity! Hi there! Thanks for visiting PokéCommunity. We're a group of Pokémon fans dedicated to providing the

best place on the Internet for discussing ideas and sharing fan-made content. Welcome! We're glad you're here. In order to join our community we need you to create an account with us. Doing so will allow you to make posts, submit and view fan art and fan fiction, download fan-made games, and much more. It's quick and easy; just click here and follow the instructions. I know its sort of a boring topic but I would appreciate some help. I have a codex and I have looked up and down and have tried everything I can think of. I also have a bunch of data for the pokemon but I cannot get rid of the bugs they have. I just got a new game. Now I have an as seen on TV pokemon error where the game keeps popping up on me. Everytime I'm doing

## something my game crashes and I have to reset. Since I know about other stuff, I

don't have a problem with this, but I know that some of you have the pokemon collected from video games on the computer and I want to know if you used the original cards. Since this error doesn't happen to other users, I'm guessing that my cards are of an invalid type. The error comes up when I try to input in game or anything like that. I'm just trying to play the game before I get my home. I hope that it clears up soon. This could have been me, too, but after a few days and many unsuccessful trials and errors, I figured out what was going wrong. I get the same error when I don't have a console connected to my computer. The error will also happen if

you either use a cheat code (eg. "cheap", "load", etc.) or the certain codes on the website (eg. "monval", "mountain", etc.). I've changed the pins on my ports, the controllers, and the cables, and nothing has worked. Please don't make random assumptions. Someone here may have a similar problem and may have a similar experience. I'm having the same problem as well. The error message pops up a few times when trying to fight a certain legendaries or when defeating a gym leader. My problem is

Playing Xbox One and Switch The Legend of Zelda: Link's Awakening (NT) requires a console and an online connection to an Xbox Live Gold or Nintendo Switch Online account, or previously purchased content on the same system. Visit xbox.com/live and playstation.com/online to learn more about online play. PlayStation®4 system and online access require an active PlayStation®Plus membership. If you are not a PlayStation®Plus member, you can sign in to PlayStation Network at playstation.

## Related links:

<https://www.mein-hechtsheim.de/advert/photoshop-2022-version-23-0-download-april-2022/>

https://blogup.in/upload/files/2022/06/IeUGT2IIG9vDxv7GmMPM\_30\_9acd1b383fb2fba8a78362e558a8ce8f\_file.pdf

[https://www.tailormade-logistics.com/sites/default/files/webform/photoshop-cc-2019-version-20\\_1.pdf](https://www.tailormade-logistics.com/sites/default/files/webform/photoshop-cc-2019-version-20_1.pdf)

<https://marketing6s.com/index.php/advert/photoshop-cs4-crack-exe-file-3264bit-updated/>

<http://atmecargo.com/?p=7758>

<https://chuchoola.fun/?u=k8pp605>

<https://mycancerwiki.org/wp-content/uploads/2022/06/meltagi.pdf>

<https://aulasvirtuales.zaragoza.unam.mx/cv/blog/index.php?entryid=9785>

<https://www.akademicloud.com/blog/index.php?entryid=2659>

<http://www.xn--1mq674hzcau92k.com/archives/6108/>

<https://iranskillhouse.com/blog/index.php?entryid=3292>

<https://f3holycity.com/photoshop-cc-2015-install-crack-pc-windows-2022/>

[https://paddock.trke.rs/upload/files/2022/06/W9aSxMl6ikkAAYjWUj4B\\_30\\_1e60a0433ecd9d74ce5bf2a756cd8a19\\_file.pdf](https://paddock.trke.rs/upload/files/2022/06/W9aSxMl6ikkAAYjWUj4B_30_1e60a0433ecd9d74ce5bf2a756cd8a19_file.pdf)

[https://baukultur.plus/wp-content/uploads/2022/06/Adobe\\_Photoshop\\_2021\\_Version\\_2201.pdf](https://baukultur.plus/wp-content/uploads/2022/06/Adobe_Photoshop_2021_Version_2201.pdf)

[https://mykingdomtoken.com/upload/files/2022/06/CRDZc9UbhllBlqdCkJc6\\_30\\_1e60a0433ecd9d74ce5bf2a756cd8a19\\_file.p](https://mykingdomtoken.com/upload/files/2022/06/CRDZc9UbhllBlqdCkJc6_30_1e60a0433ecd9d74ce5bf2a756cd8a19_file.pdf) [df](https://mykingdomtoken.com/upload/files/2022/06/CRDZc9UbhllBlqdCkJc6_30_1e60a0433ecd9d74ce5bf2a756cd8a19_file.pdf)

<https://www.drbonesonline.com/2022/06/30/adobe-photoshop-cc-2014-keygen-exe-download-for-pc/>

<https://engineering-computer-science.wright.edu/system/files/webform/georeve867.pdf>

<https://mythicaltales.com/wp-content/uploads/2022/06/glortand.pdf>

<https://unboxguru.com/wp-content/uploads/2022/07/ardavins.pdf>

<https://coachfactor.it/photoshop-2022-version-23-4-1-serial-number-free/>